## **Inhalt**

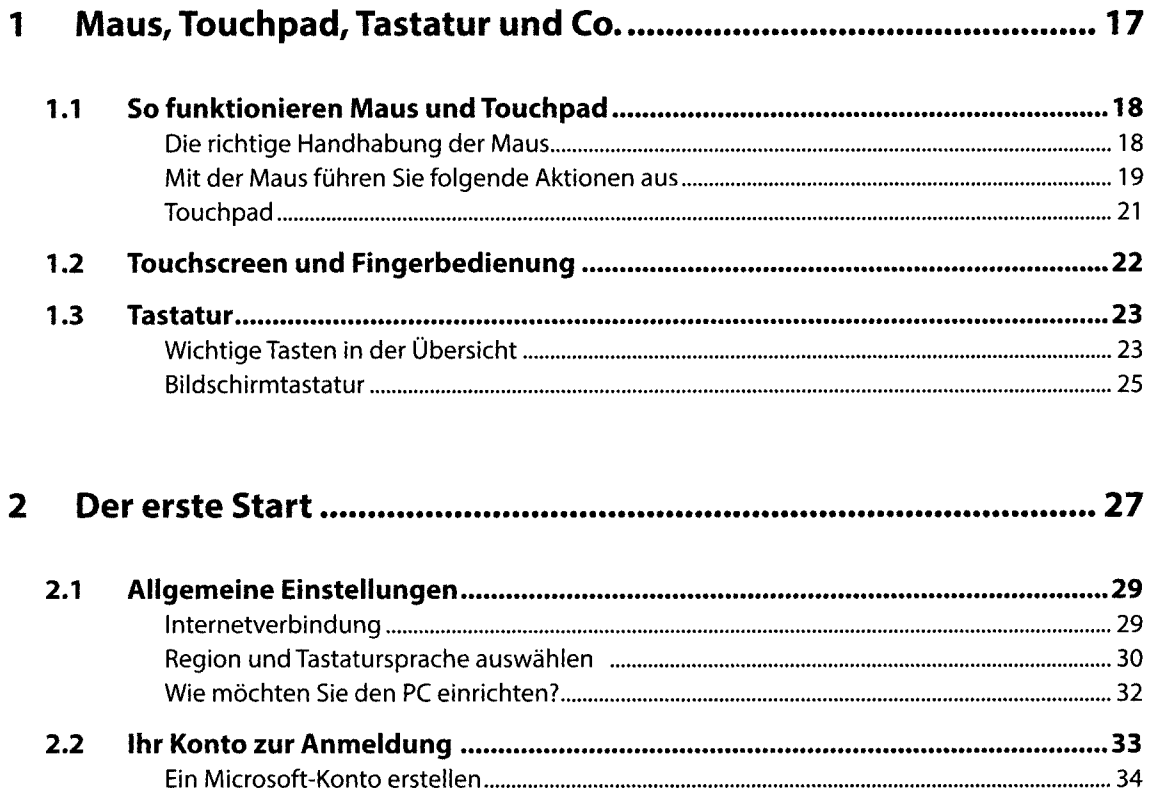

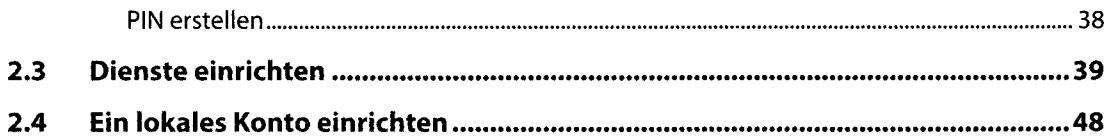

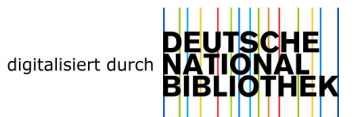

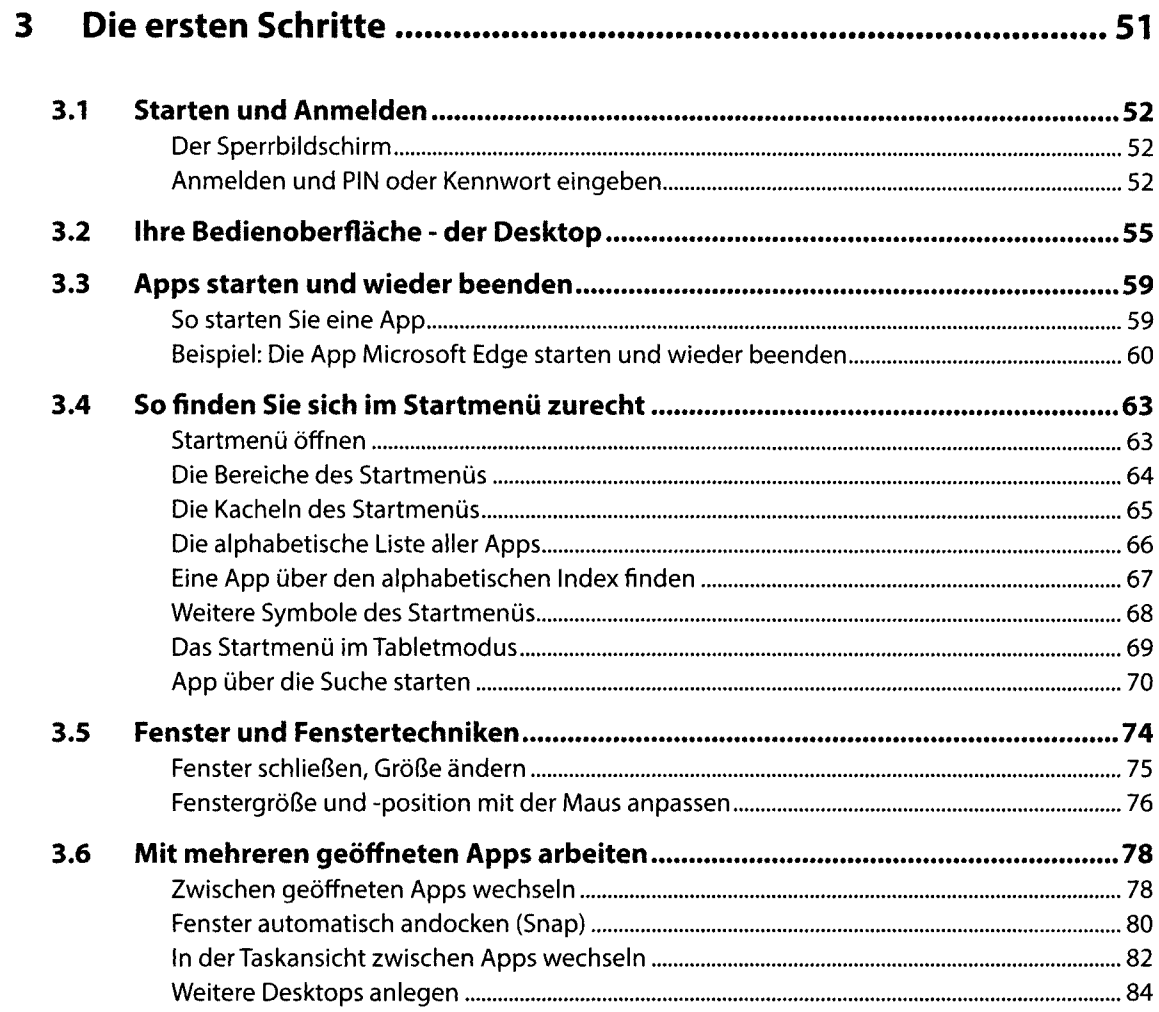

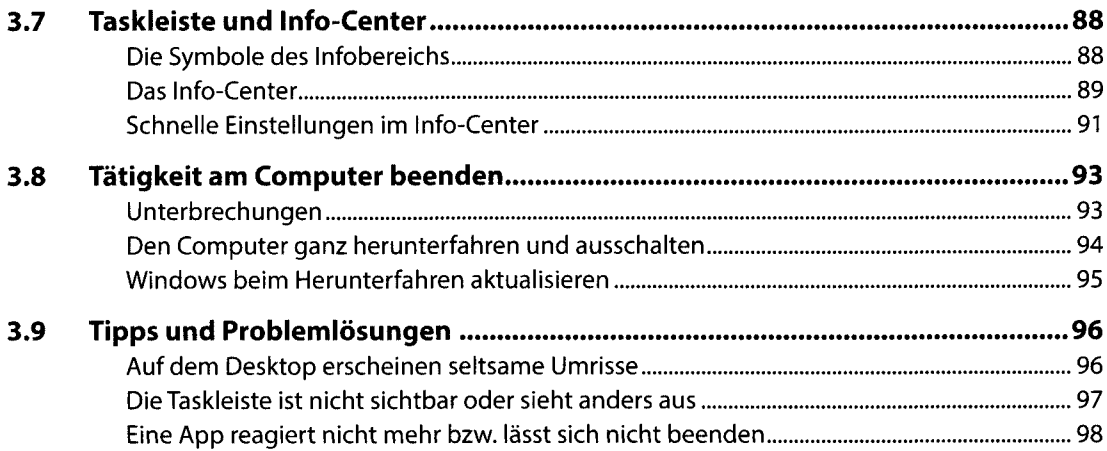

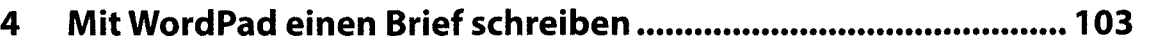

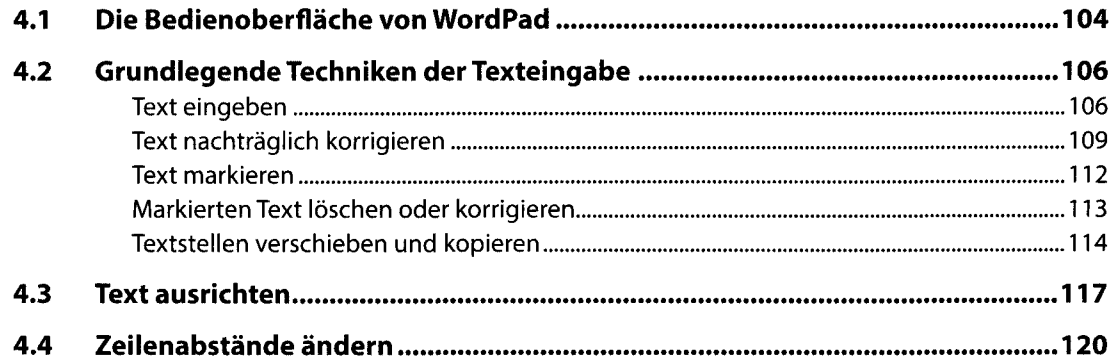

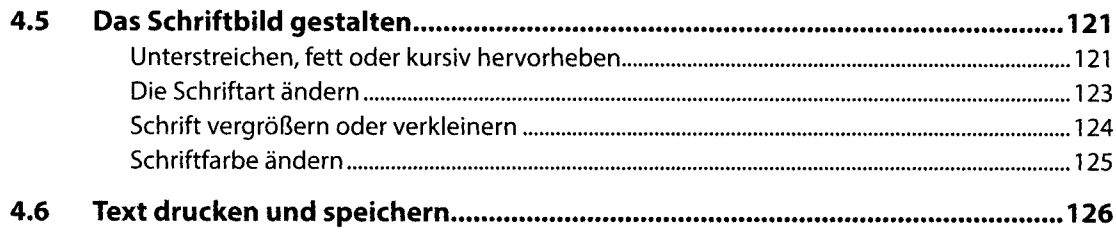

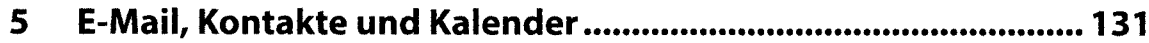

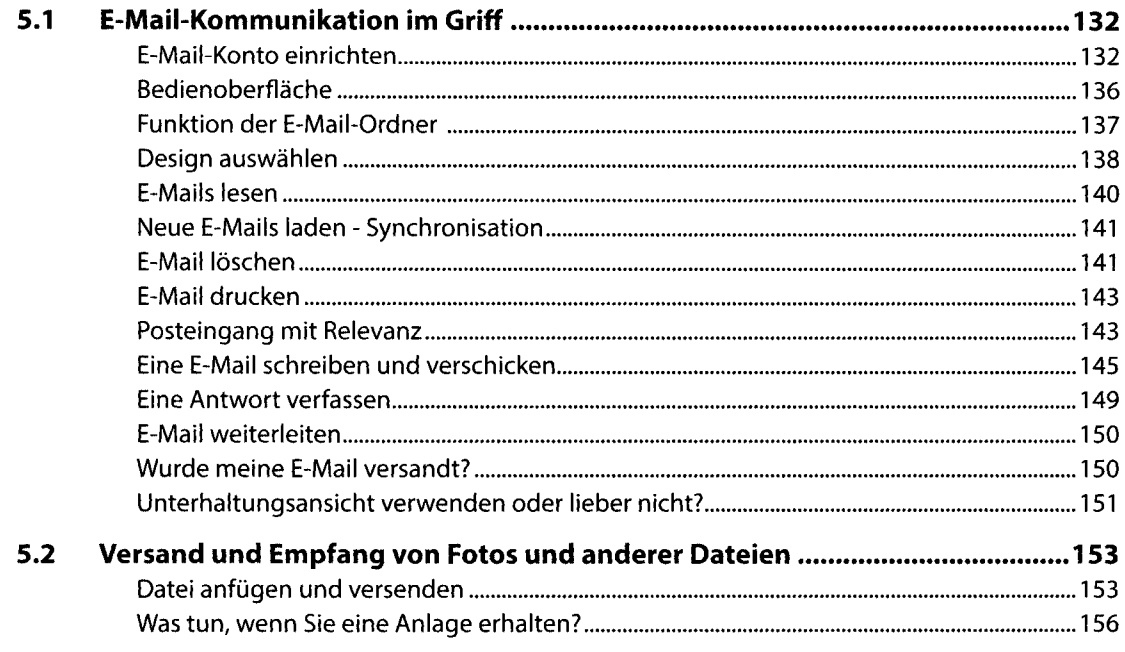

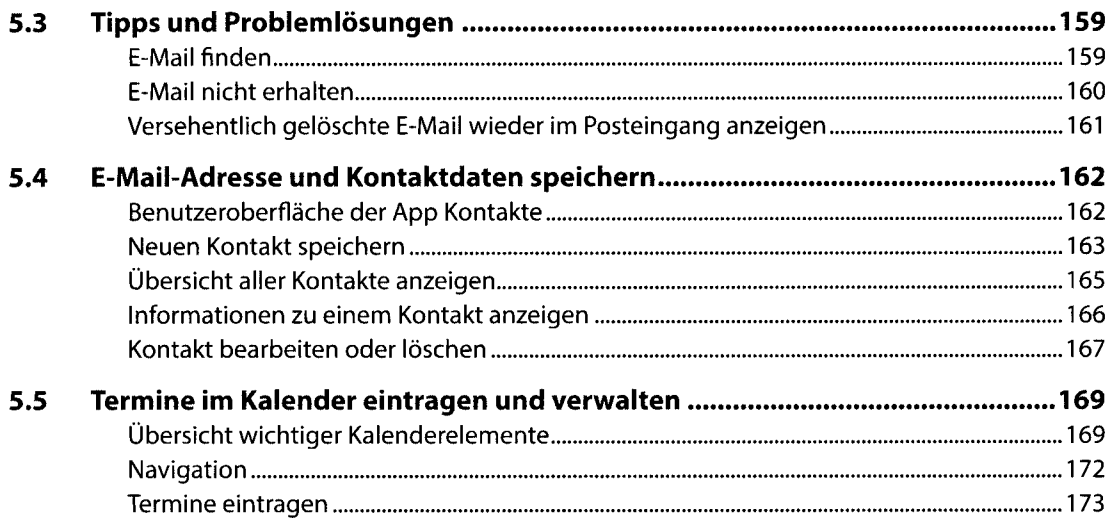

## **6 Richten Sie sich die Bedienoberfläche ein.................................179**

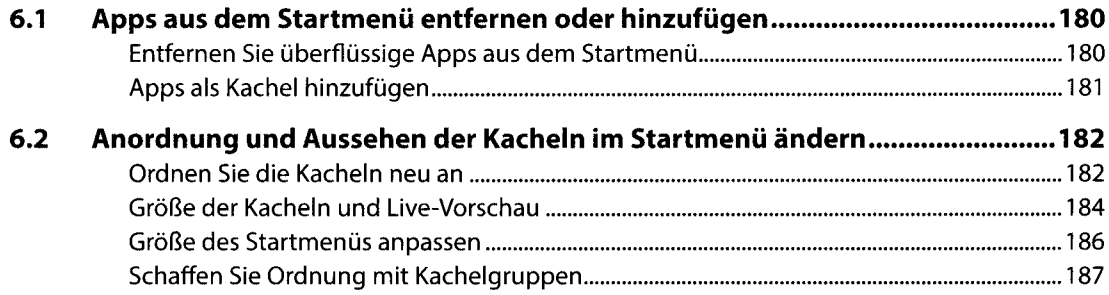

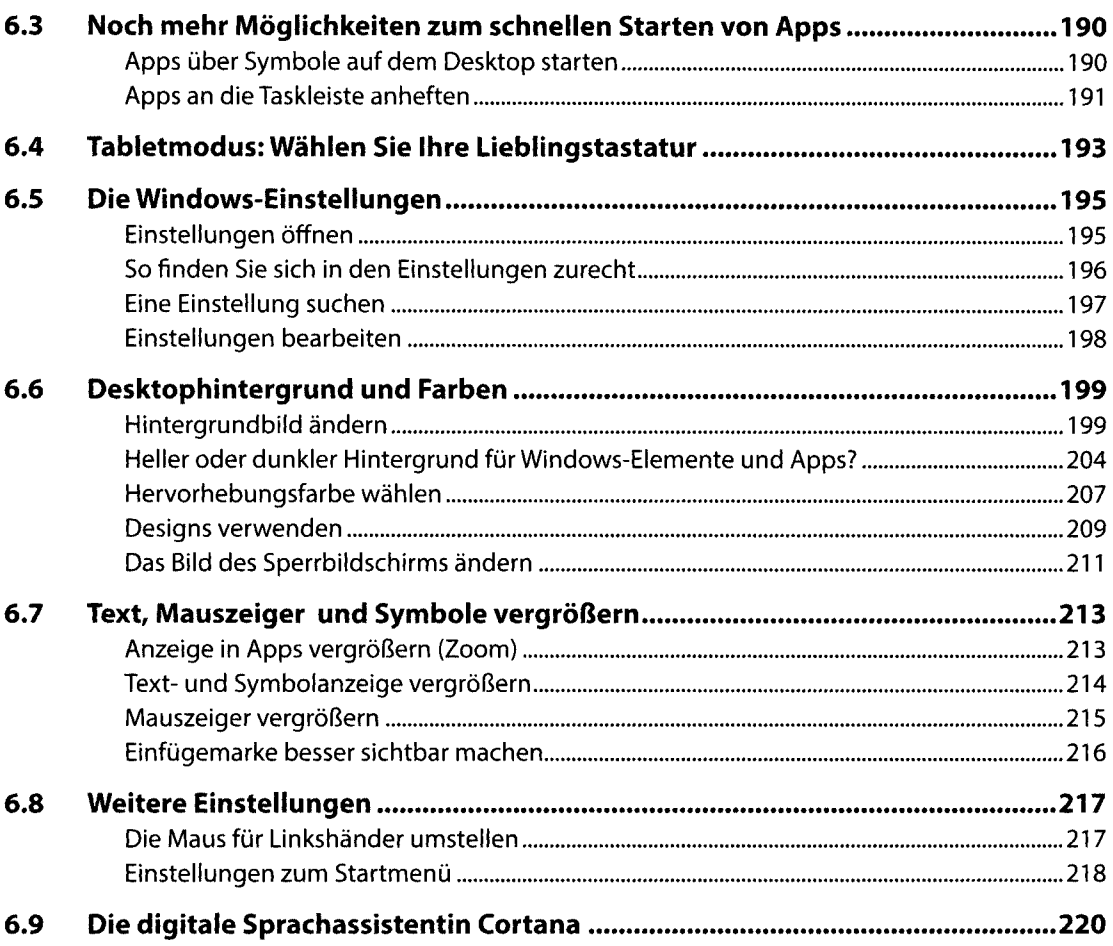

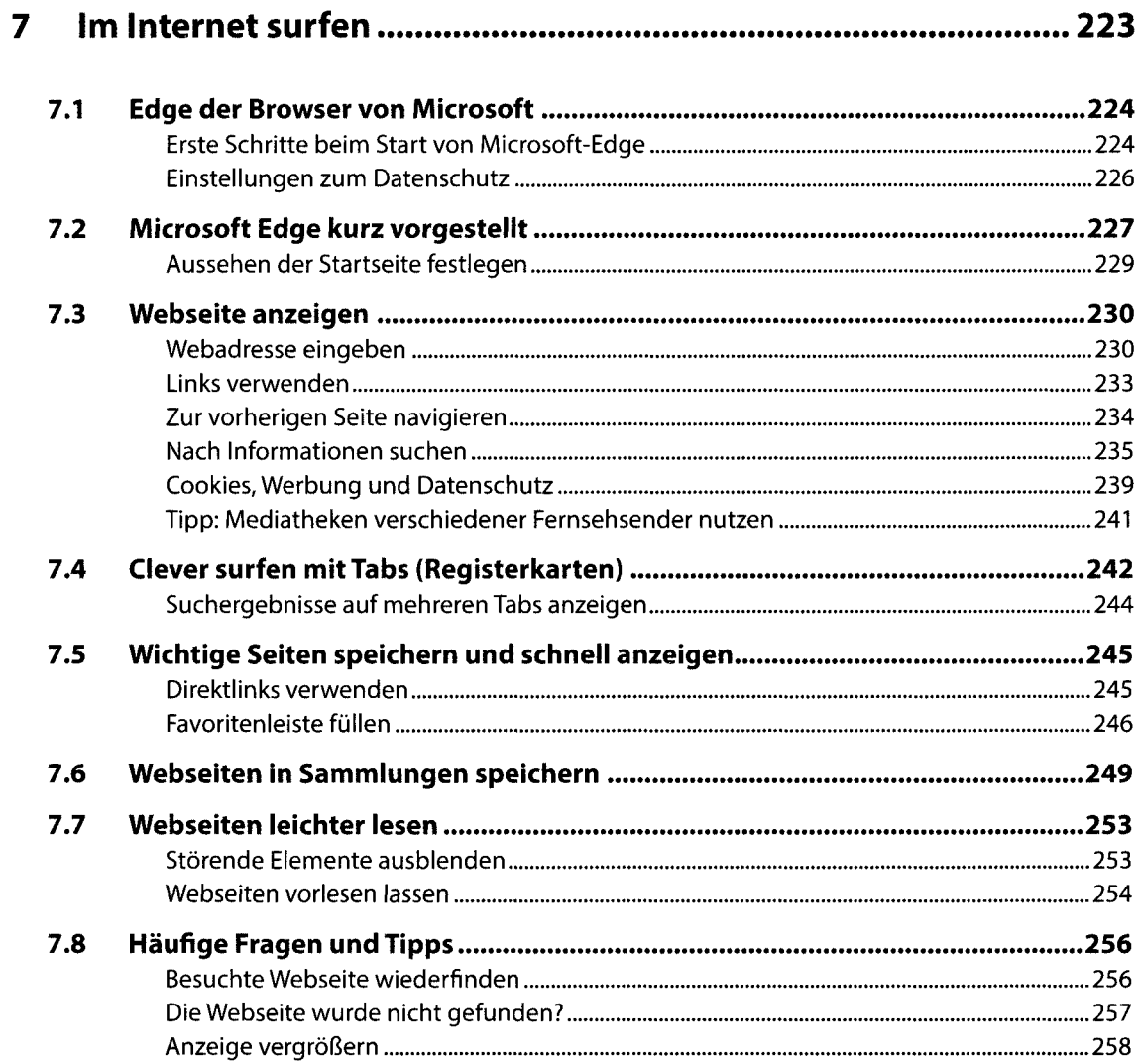

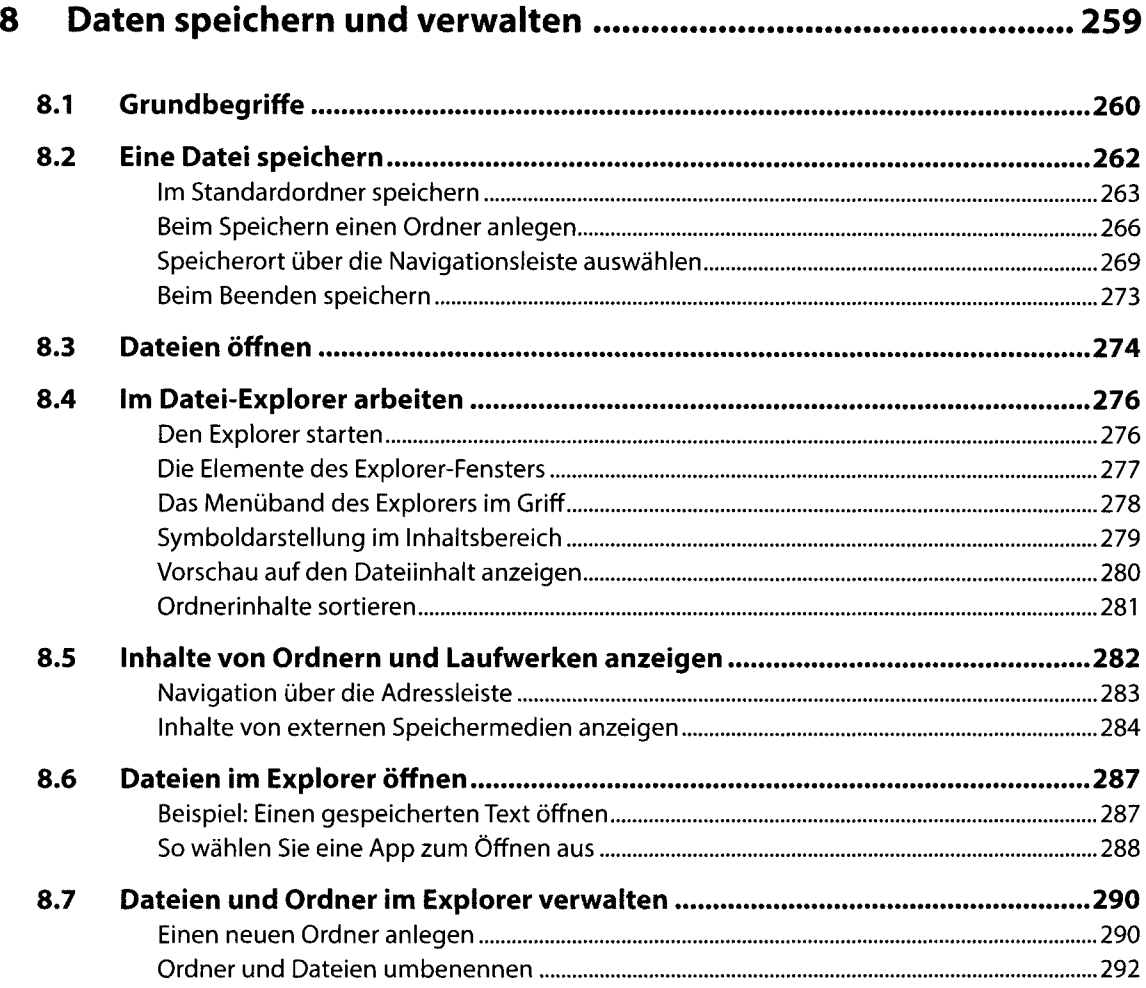

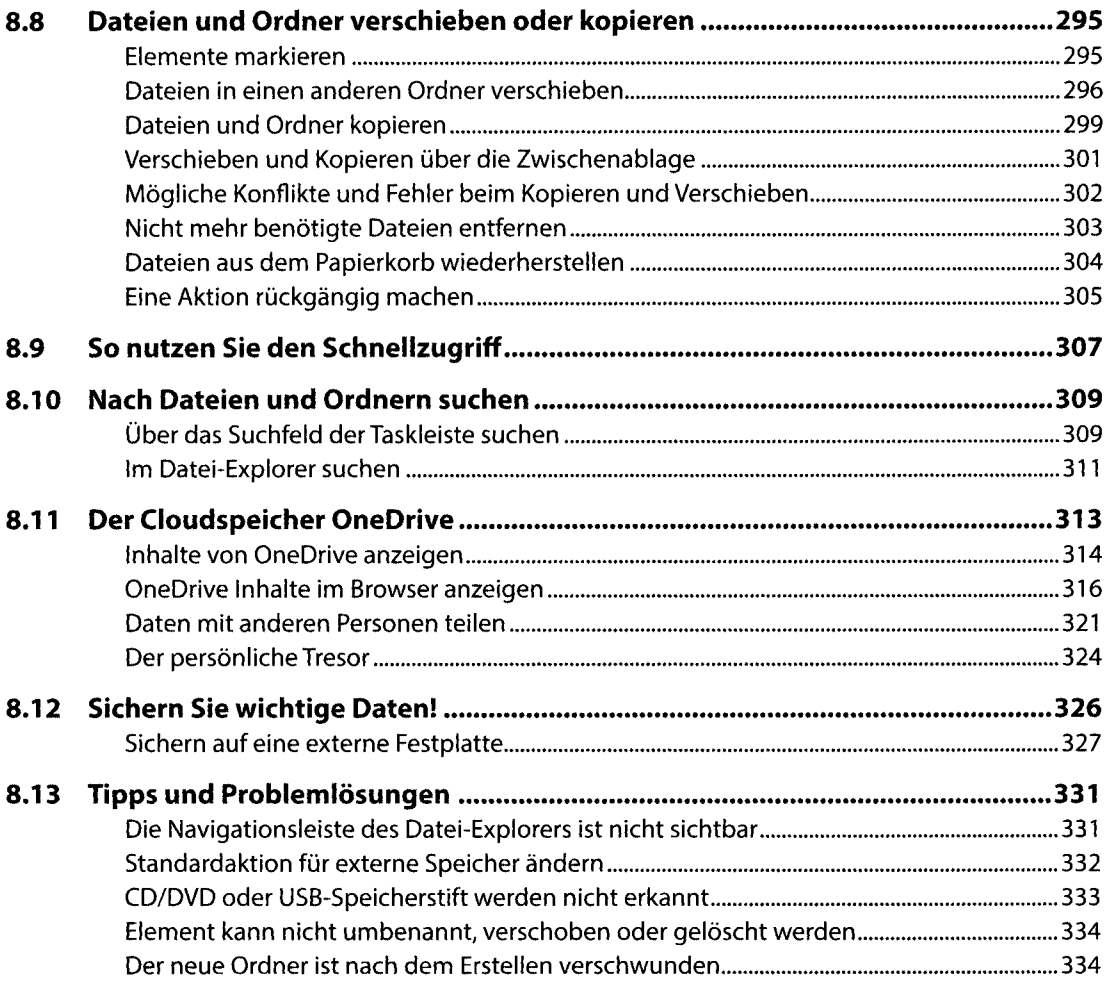

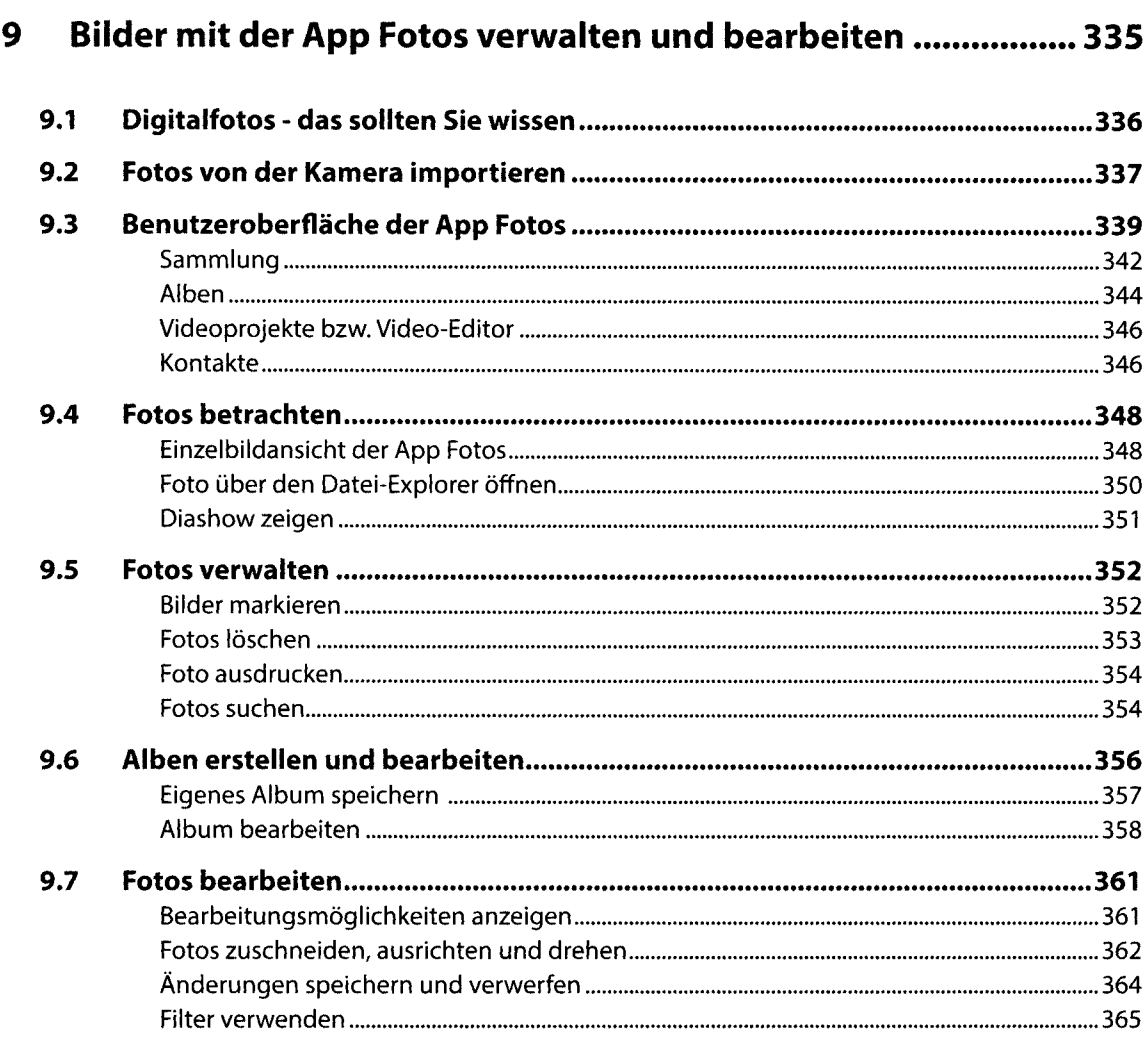

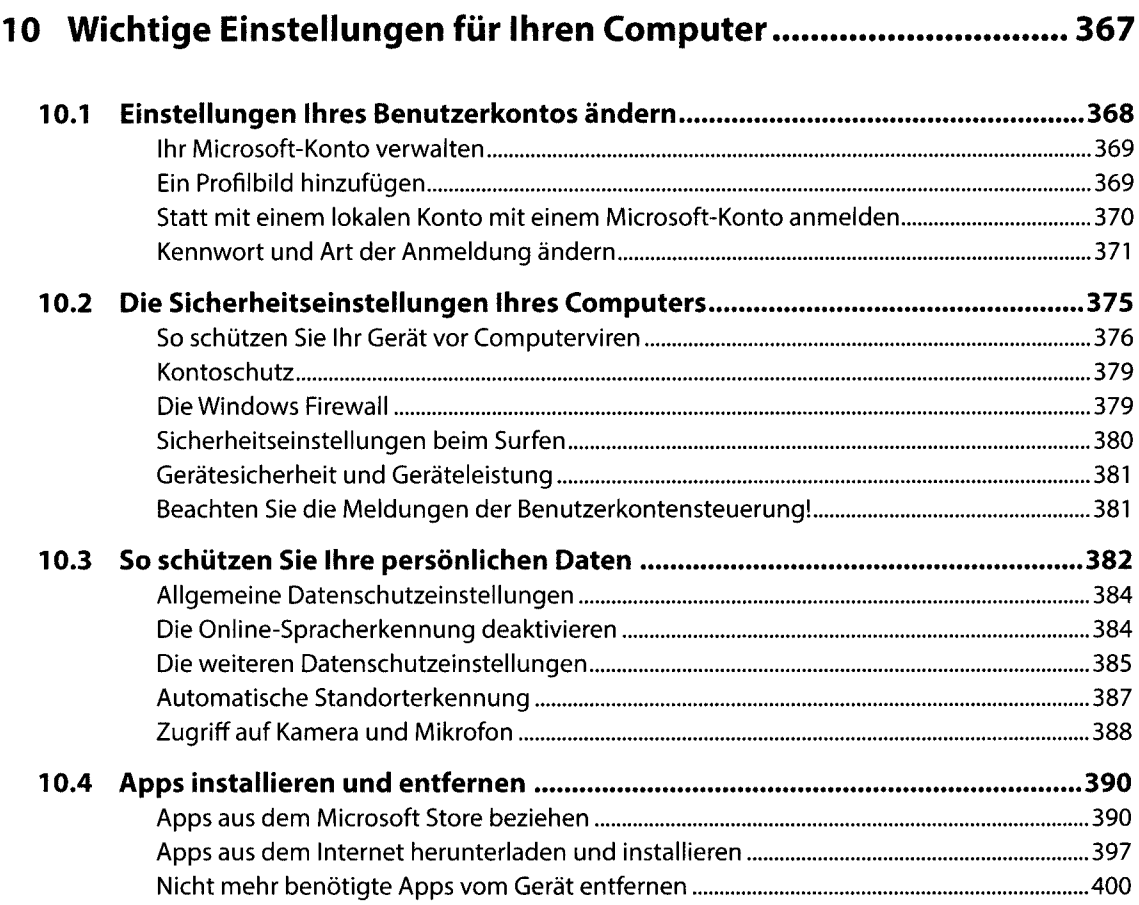

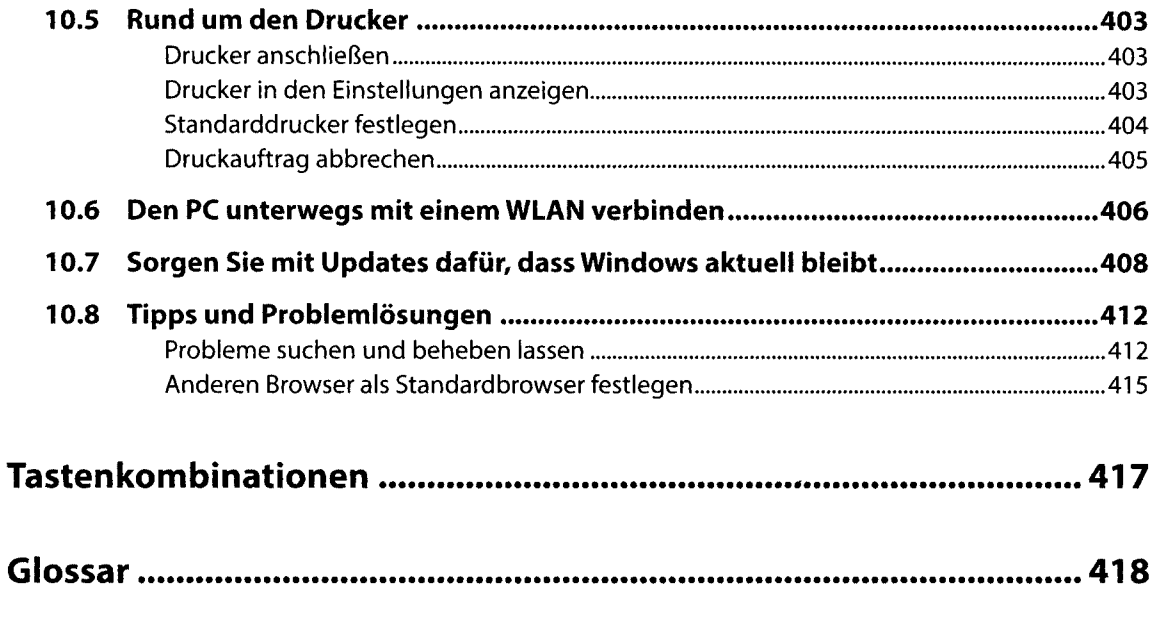

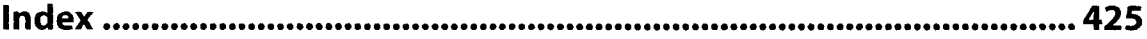